## App Storyboarding

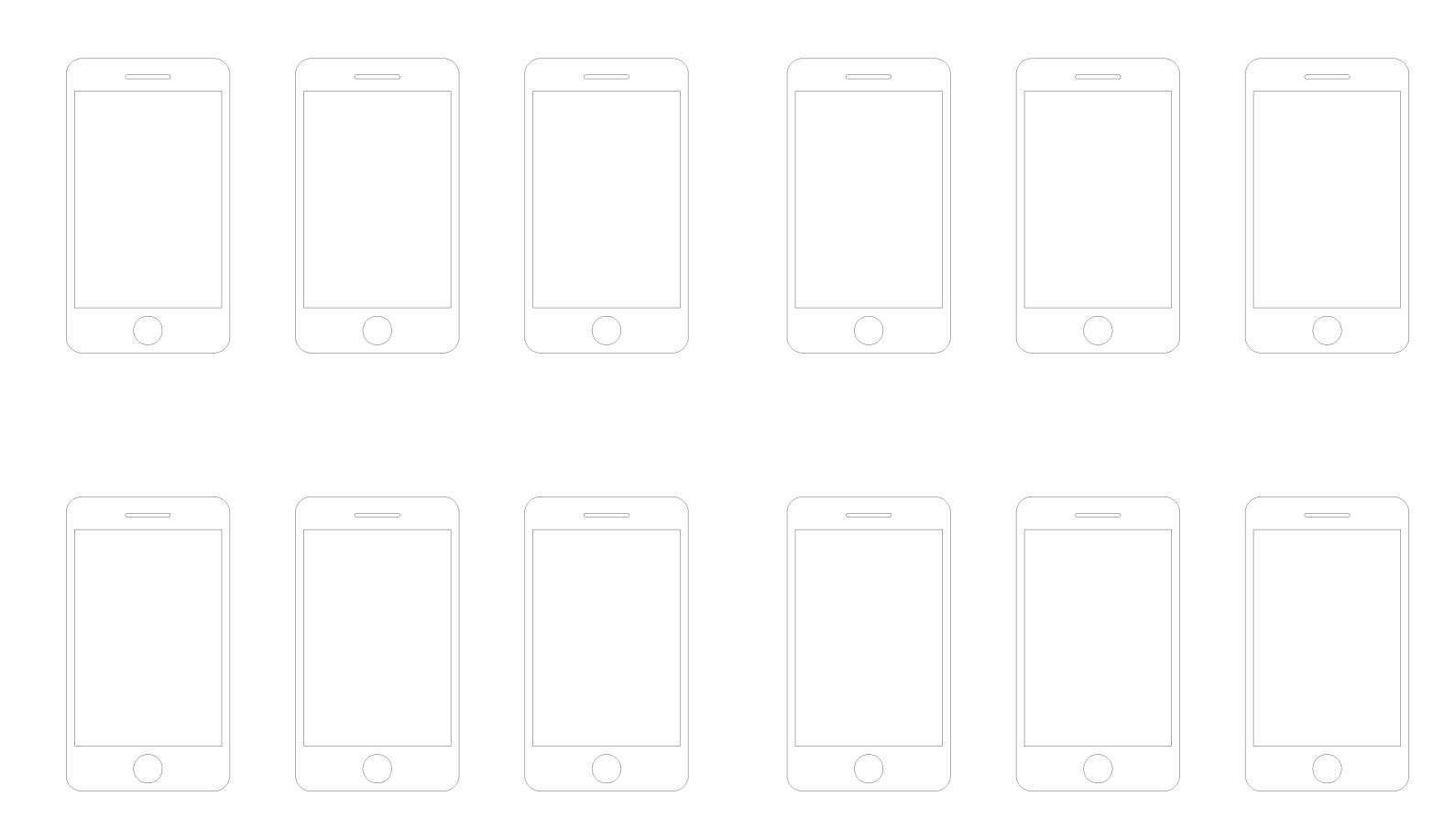